## Xiaomi\_Redmi 12 5G 行動數據開關

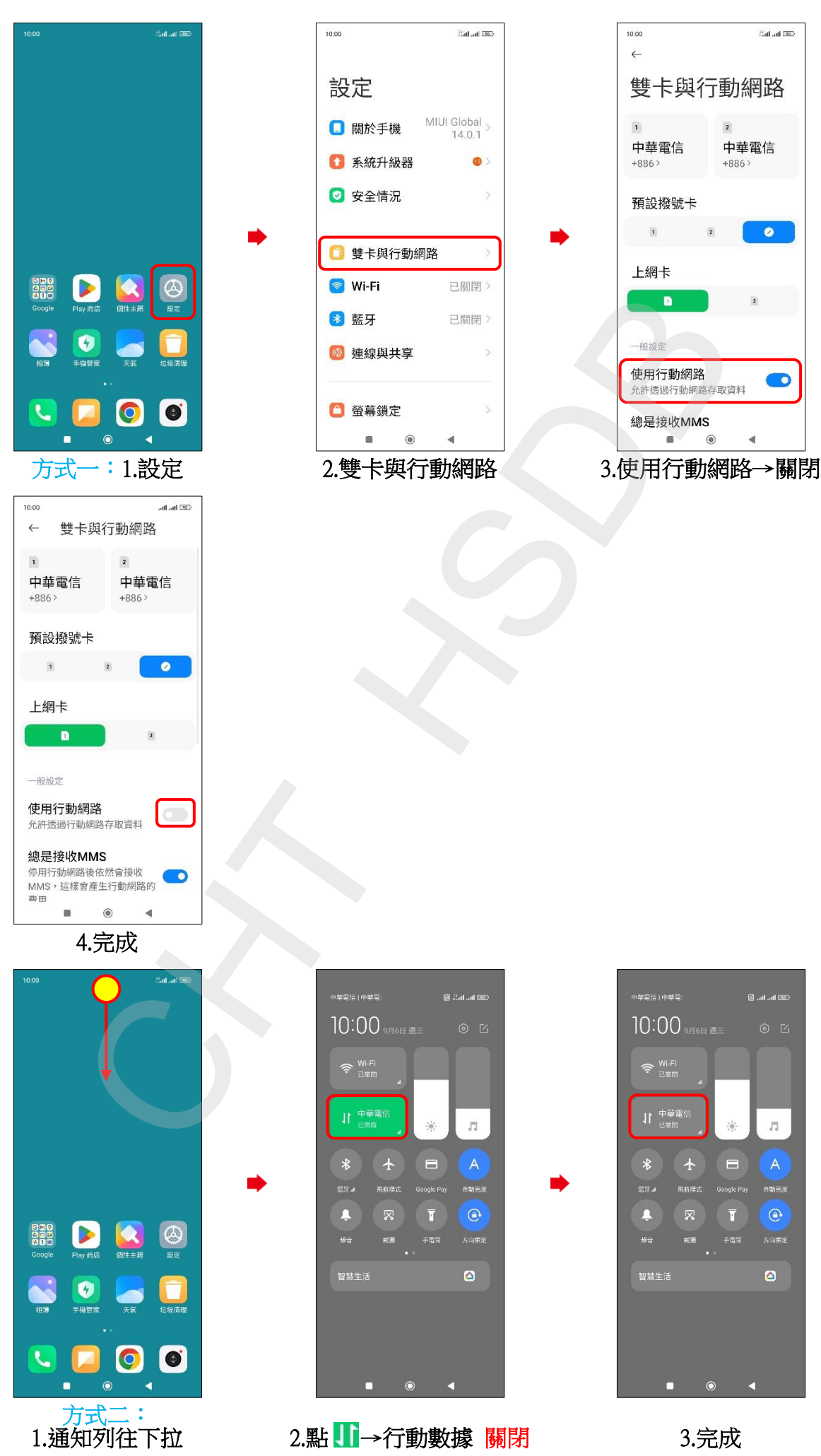